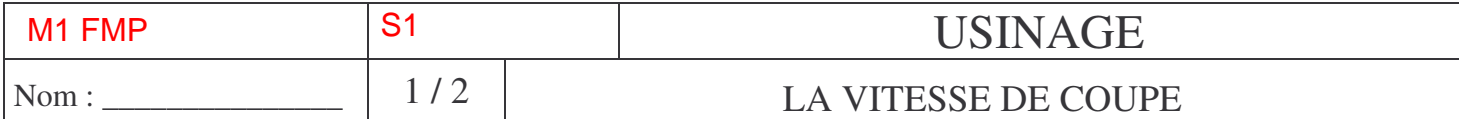

*Réglage de la fréquence de rotation :*

**a°) Formule :**

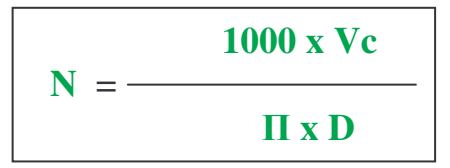

**N : fréquence de rotation ( tr/min)**

**Vc : vitesse de coupe (m/min)**

**D : diamètre de l'outil (mm)**

**b°) Tableau de vitesse de coupe en fonction de la matière :**

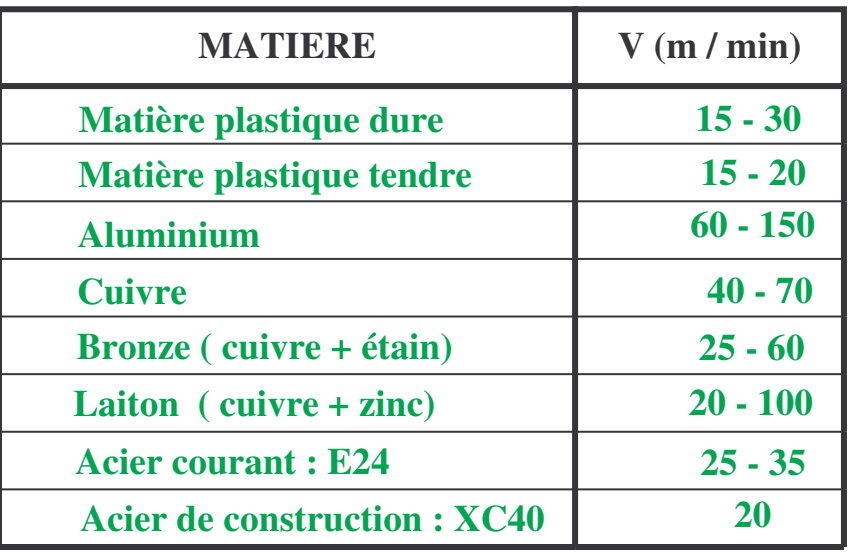

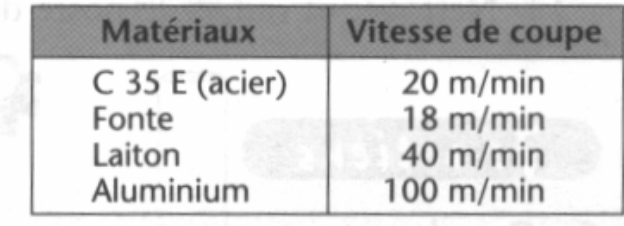

BenMed-M1-FMP-Coupe 1-Ch5-vitesse de coupe

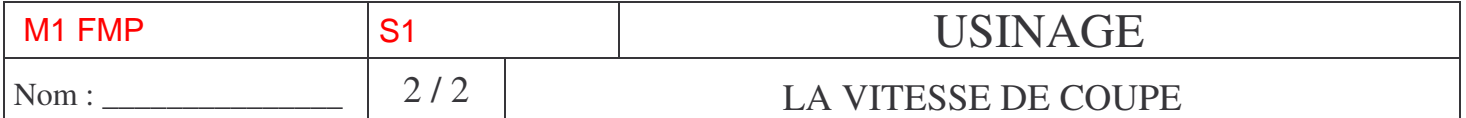

Pour choisir la meilleure fréquence de rotation, sans avoir à effectuer de calculs, on utilise un abaque comme celui présenté ci-dessous (cette abaque est différente de nos perceuses, mais le principe est identique)

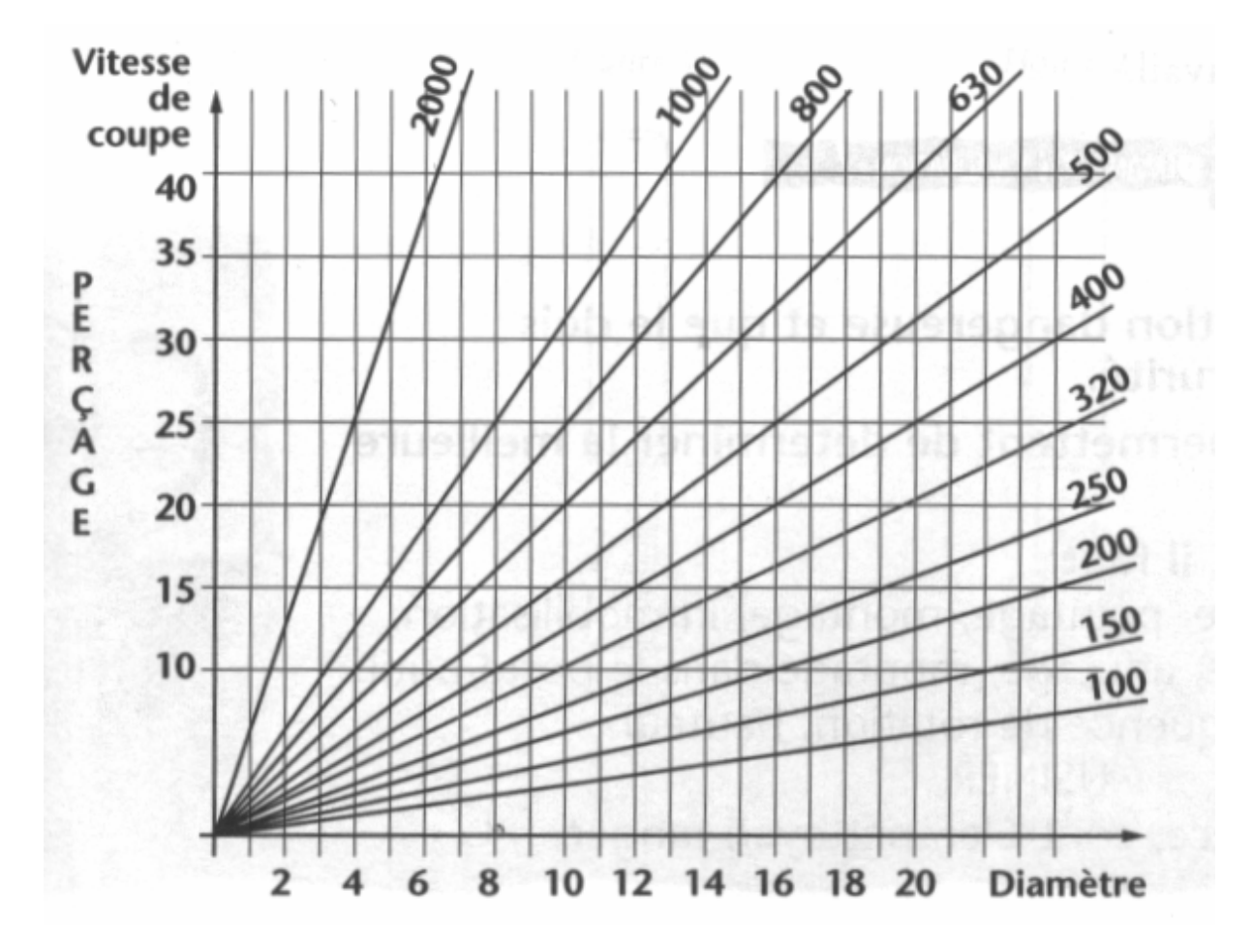

## **Comment utiliser l'abaque ?**

Choisir la ligne de la vitesse de coupe.

Choisir la colonne du diamètre du foret.

Si l'intersection se trouve entre deux lignes obliques, choisir celle qui indique la plus petite fréquence de rotation.

Si la machine ne permet pas cette vitesse, choisir la plus approchante.

Exemple : un foret de 10 mm de diamètre perçant de l'acier (20 m/min) devra tourner à 630 tours/min.